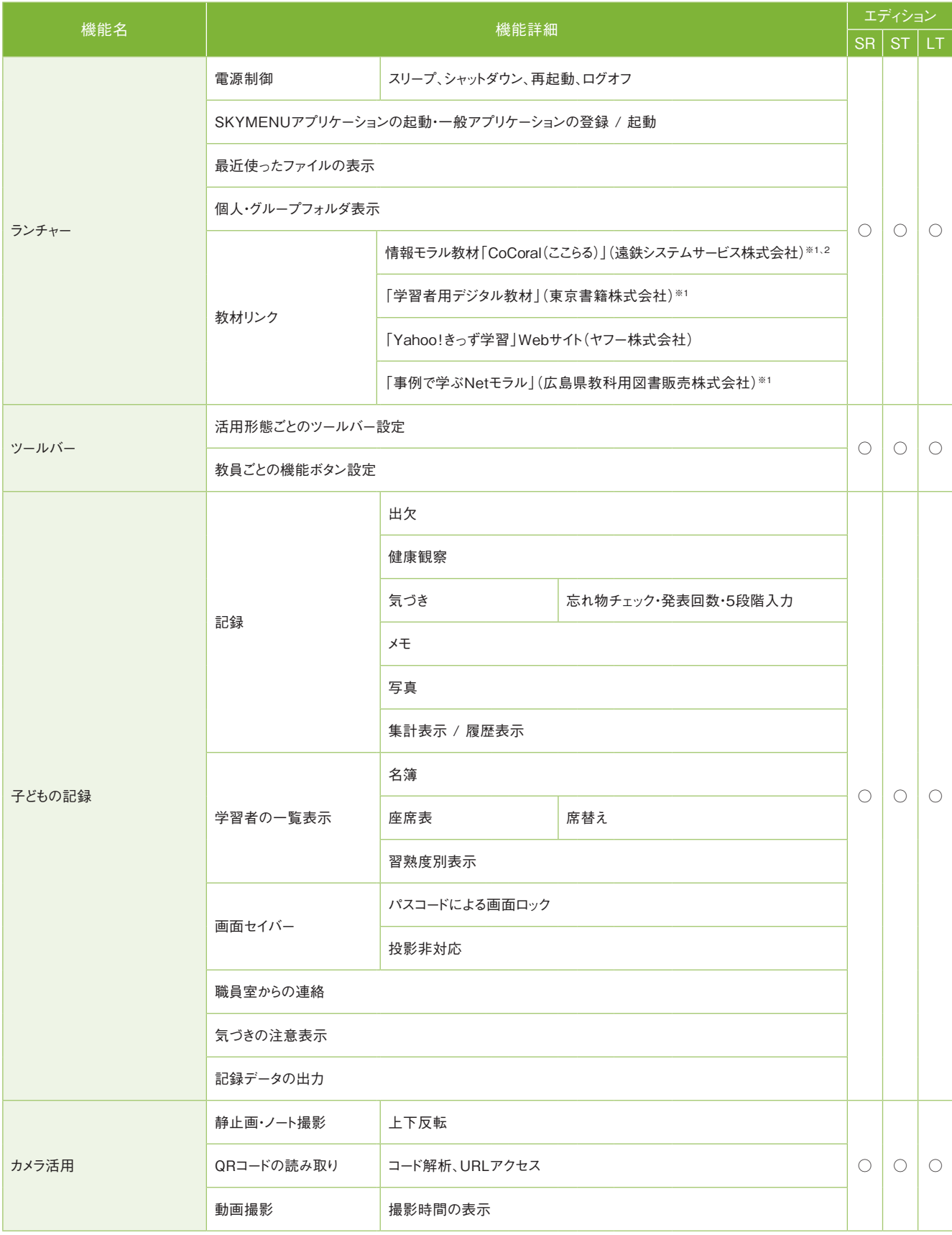

![](_page_0_Picture_355.jpeg)

![](_page_0_Picture_0.jpeg)

## 普通教室

※1 別途購入が必要です。 ※2 CoCoral(ここらる) Vol.1(LINE版)、Vol.2(ゲーム編)に対応しています。

![](_page_1_Picture_397.jpeg)

![](_page_1_Picture_398.jpeg)

![](_page_2_Picture_295.jpeg)

![](_page_2_Picture_296.jpeg)

![](_page_3_Picture_334.jpeg)

![](_page_3_Picture_335.jpeg)

![](_page_4_Picture_291.jpeg)

![](_page_4_Picture_292.jpeg)

※3 ワイヤレスディスプレイアダプタおよび無線LANアクセスポイントの製品によって、活用できる機能が異なります。詳しくは動作環境(https://www.skymenu-class.net/operation/)を 参照してください。

# キューザ情報

![](_page_5_Picture_0.jpeg)

### 機能一覧 ○…搭載 \*…オプション 一…非搭載 システム構成例

### ポイク 校内ネットワーク

![](_page_5_Figure_9.jpeg)

![](_page_5_Figure_5.jpeg)

※1 サーバがない環境やサーバに接続できない環境でもご利用いただけます。ただし、制約事項がございますので、詳細は別途お問い合わせください。 ※2 ワイヤレスディスプレイアダプタを導入しない場合は、提示機が必要です。

![](_page_5_Picture_331.jpeg)